## $<<$  and  $>>$

 $<<$   $>>$ 

- 13 ISBN 9787542750143
- 10 ISBN 7542750143

出版时间:2011-10

页数:360

PDF

更多资源请访问:http://www.tushu007.com

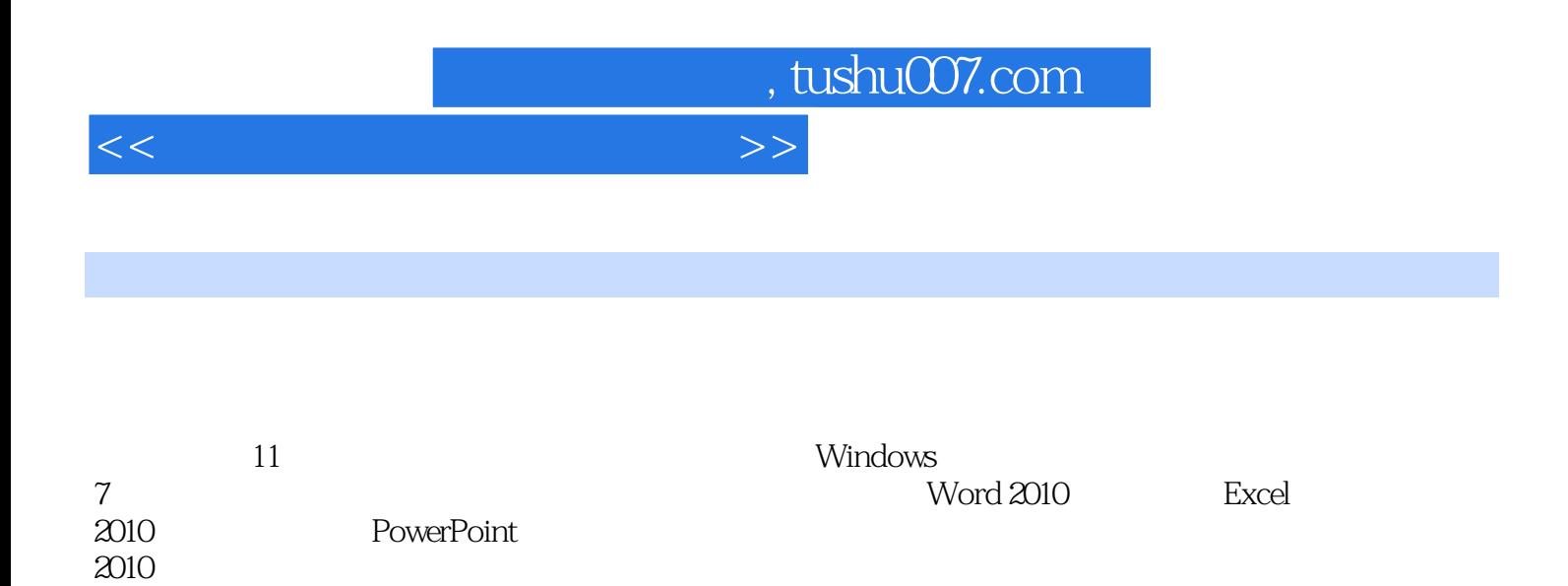

 $2010$ 

*Page 2*

 $<<$  and  $>>$ 

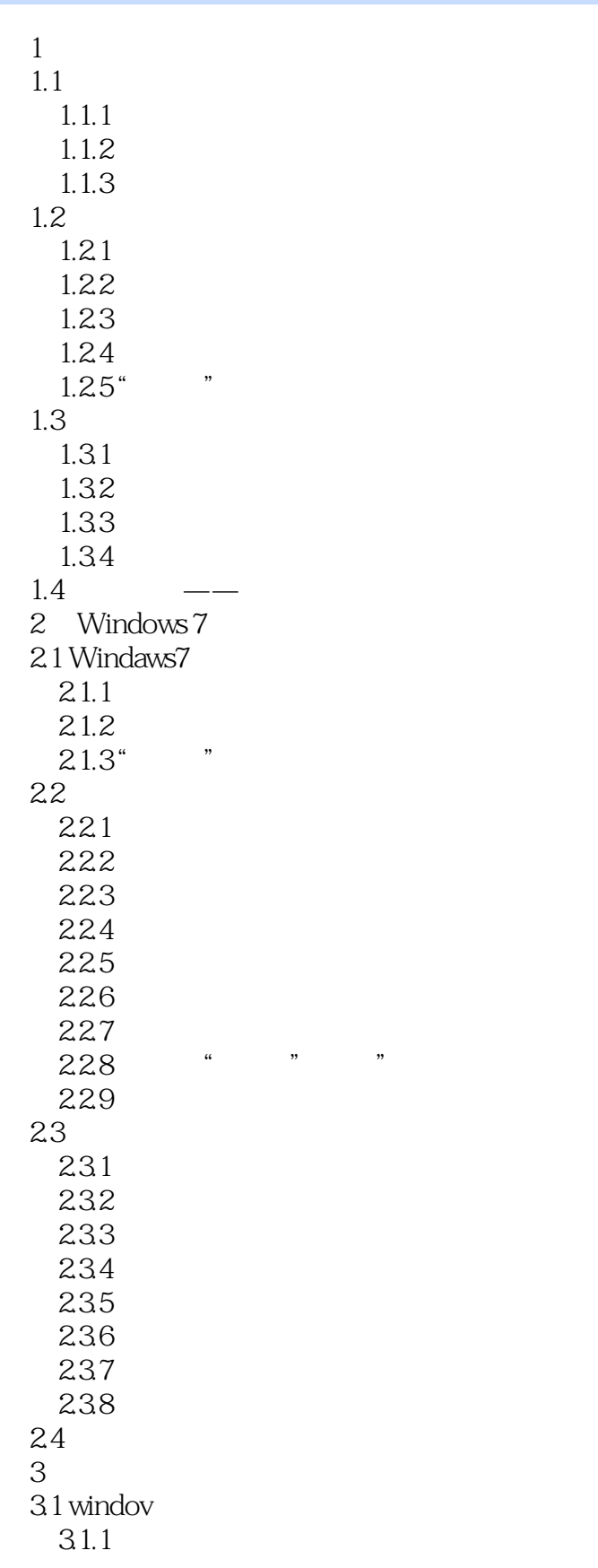

## $<<$  and  $>>$

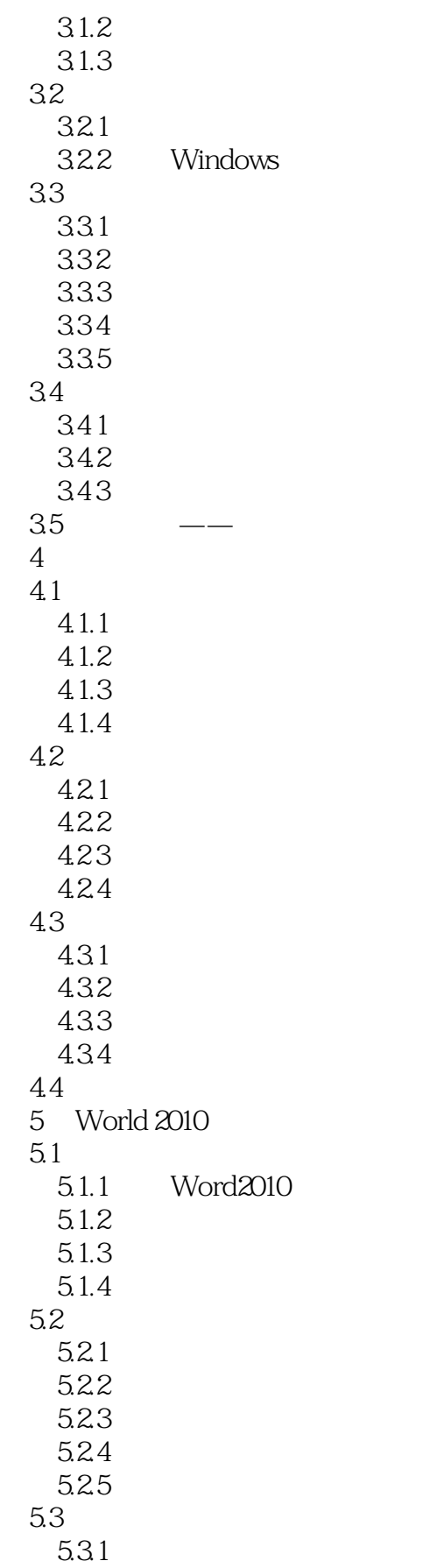

 $<<$  and  $>>$ 

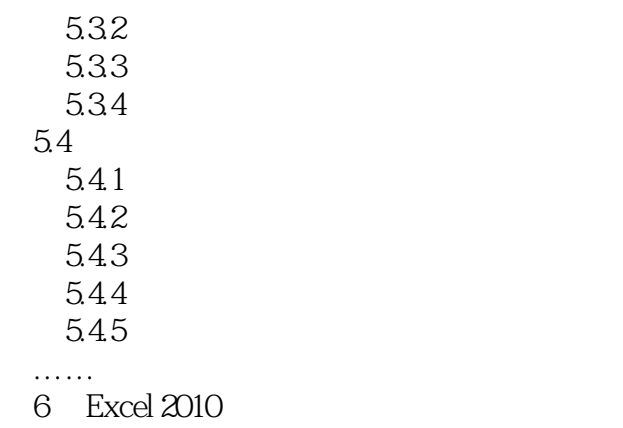

- PowerPoint 2010
- 第8章 开开心心学上网
- 第9章 网上沟通无极限

第10章 网络生活新体验

 $11$ 

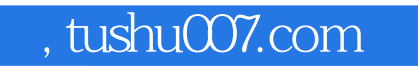

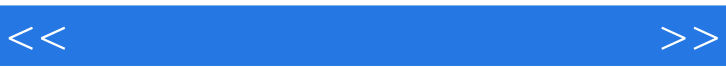

 $\frac{a}{\sqrt{a}}$ 

 $\frac{1}{2}$  and  $\frac{1}{2}$  and  $\frac{1}{2}$  a  $\mathfrak{B}$ ,  $\mathfrak{B}$ ,

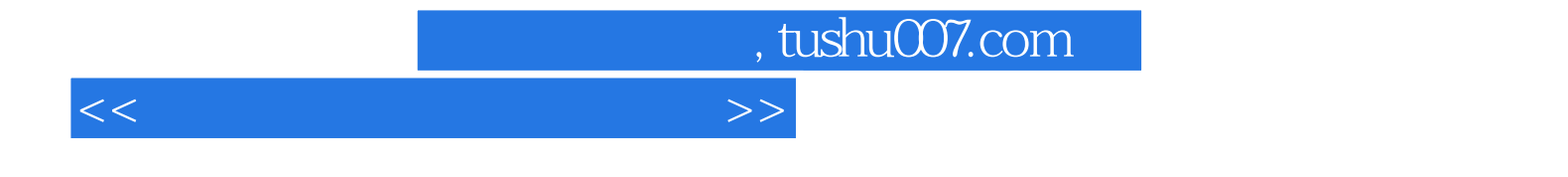

本站所提供下载的PDF图书仅提供预览和简介,请支持正版图书。

更多资源请访问:http://www.tushu007.com